# **GSoC HTML5 inputFileUpload Prototype**

**The prototypes here were used for getting the feedback of other developers, during the first part (design part) of GSOC project. They are all obsolete now, and only kept as a reference example for future students .**

#### **<hx:inputFileUpload>**

Extends: t:inputFileUpload (I don't think a dependency to Tomahawk is good. So, need to rewrite that stuff or copy them, preferably with mavendependency-plugin)

#### Attributes:

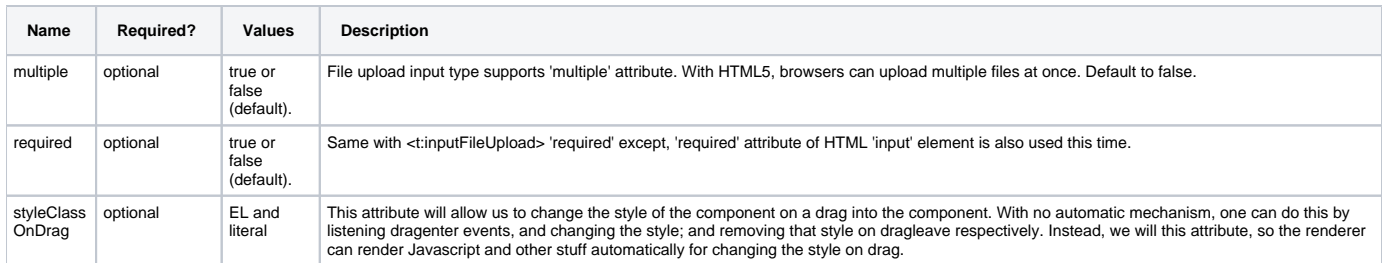

#### Notes:

- I wanted to use HTML5 Drag and Drop here, but not sure what else to include in the component. Selection of the files on DnD to input is done by browser. Nothing to do at the component.
- Async file upload: Not sure about this feature is possible with HTML5 standards. So, better implementing this later.

#### References:

- <http://www.whatwg.org/specs/web-apps/current-work/multipage/the-input-element.html#the-input-element>
- <http://www.whatwg.org/specs/web-apps/current-work/multipage/number-state.html#file-upload-state>
- [http://myfaces.apache.org/tomahawk-project/tomahawk12/tagdoc/t\\_inputFileUpload.html](http://myfaces.apache.org/tomahawk-project/tomahawk12/tagdoc/t_inputFileUpload.html)
- <http://www.whatwg.org/specs/web-apps/current-work/multipage/dnd.html#dnd>
- <http://www.whatwg.org/specs/web-apps/current-work/multipage/the-input-element.html#input-type-attr-summary>
- <https://developer.mozilla.org/En/DragDrop/DataTransfer>
- [https://developer.mozilla.org/En/DragDrop/Recommended\\_Drag\\_Types](https://developer.mozilla.org/En/DragDrop/Recommended_Drag_Types)
- [https://developer.mozilla.org/En/DragDrop/Drag\\_Operations](https://developer.mozilla.org/En/DragDrop/Drag_Operations)
- [https://developer.mozilla.org/En/DragDrop/Drag\\_and\\_Drop](https://developer.mozilla.org/En/DragDrop/Drag_and_Drop)

## Usage of prototypes:

**usage with multiple and styleClassOnDrag**

<hx:inputFileUpload value="#{someBean.uploadedFiles}" multiple="true" styleClassOnDrag="someClass" />

#### **expected HTML5 code**

```
<input type="file" multiple="true" ondragenter="addClass(this,'someClass');" ondragleave="removeClass
(this,'someClass')" />
```
#### **usage multiple=false**

<hx:inputFileUpload value="#{someBean.uploadedFile}" multiple="false"/>

### **expected HTML5 code**

<input type="file" multiple="false"/>